# **BAB IV HASIL PENELITIAN DAN ANALISIS**

### **A. Deskripsi Profil MTs Mazo'atul Huda Karanganyar Demak**

1. Sejarah berdirinya MTs Mazro'atul Huda Karanganyar Demak

Madrasah Tsanawiyah Mazro'atul Huda Karanganyar, bermula dari berdirinya Madrasah Diniyyah Mazro'atul Huda yang telah berdiri sejak tahun 1931 M. Didirikan oleh Pengurus NU tingkat Majlis Wakil Cabang Karanganyar, sebagai Rois Syuriyyah kyai Haji Hasyim dan kiai Masruchin selaku Ketua Tanfidziya, berasal dari dukuh Wonorenggo desa Cangkring Rembang Onder Distrik Karanganyar. Madrasah Mazro'atul Huda Karanganyar. Madrasah Mazro'atul Huda bermula menempati rumah ibu janda bernama Mbah Masijah atau biasa dipanggil Mbah Hajah Renteg. Dan sampai sekarang tanah pemberian wakaf ditempati gedung berlantai dua, yang berada di jalan Karanganyar-Godong 100 m.

Akhir tahun 1977 di daerah Karanganyar belum ada suatu Lembaga Pendidikan keagamaan setingkat Sekolah Lanjutan Tingkat Pertama. Melihat keadaan tersebut para tokoh agama di Karanganyar pada saat itu antara lain bapak kyai Masruchan Shodiq, Bapak Drs. Imam Supardi, bapak Ali Uzair, bapak Hasan Mahbub, bapak Sholihul Hadi, bapak Ahmadi dengan mempertimbangkan:

- a. Banyaknya tamatan SD (Sekolah Dasar) tidak melanjutkan pendidikan yang lebih tinggi.
- b. Banyaknya tamatan SD keslitan melanjutkan pendidikan yang banyak adalah ke Kudus.
- c. Perlunya pengembangan agama Islam melalui pendidikan formal dan sekaligus menyiapakan generasi penerus yang mampu menyesuaikan dakwah Islam pada zamannya.
- d. Adanya tempat yang sudah ada berupa madrasah yang waktu belajarnya di waktu sore, dipandang memanfaatkan gedung madrasah di pagi hari akan lebih berguna dan manfaat.

Nama MTs Mazro'atul Huda diambil dari nama Madrasah Diniyyah Mazro'atul Huda. Tepatnya berdiri mulai menerima

 $\overline{a}$ 

siswa baru pada tanggal 18 Januari 1978. Kepala Madrasah yang pertama adalah Bapak K.H. Munawir Irsyad yang dibantu oleh para Guru-guru pada saat itu diantaranya K. Dzaenuri, Ahmad Zuhdi, BA, Kusrin Abdul Wachid dan Drs. Imam Supardi. Kemudian sampai sekarang tanggal 18 Januari diperingati sebagai Hari Jadi Madrasah Tsanawiyyah Mazro'atul Huda Karanganyar.

Pada awal pendirian madrasah, lembaga ini berstatus sebagai "pengurus" kemudian pada tahun 1989 beralih status menjadi Yayasan dengan No. Akta 18 / Yay / 1989 / PN / DMK tertanggal 23 September 1989 sampai sekarang. Sepanjang perjalanannya Madrasah Tsanawiyyah Mazro'atul Huda Karanganyar mendapat perijinan dan piagam pengesahan dari Kantor Wilayah Departeman Agama Provinsi Jawa Tengah yaitu :

- a. Status Terdaftar melalui Piagam No. LK / 3.C / 311 / Pem.MTs. / 1981
- b. Status Diakui melalui Piagam No. B / WK / 5.C / Pgm / Ts / 22 / 1993
- c. Status Disamakan melalui Piagam No. A / Wk / MTs. / 010 / 2001
- d. Status Terakriditasi A melalui piagam No. KW.11.4 / 4 / PP.03.2 / 624.21.28 / 2006
- e. Status Terakreditasi A melalui piagam No. KW.11.4 / 4 / PP.03.2 / Dp. 013753/ 27/10/2011

Sedangkan yang menjabat Kepala Madrasah dari waktu ke waktu adalah:

- a. Bapak K.H. Munawir Irsyad mulai tahun 1978
- b. Bapak K.H. Dzaenuri mulai tahun 1979
- c. Bapak Anshori, BA mulai tahun 1985
- d. Bapak Drs. Ahmad Najib mulai tahun 1992
- e. Bapak Ahmad Rodhi, S.Pd.I. mulai tahun 2001-2013
- f. Bapak Abdul Qolik mulai tahun 2013-2016
- g. Bapak Abu Bakar, S.Pd.I untuk periode yang sekarang<sup>1</sup>
- 2. Visi, Misi, Tujuan, Peran dan Tradisi MTs Mazro'atul Huda Karanganyar Demak

<sup>1</sup> Observasi di Mts NU Mazro'atul Huda Karanganyar Demak 26 November 2019

a. Visi

Mewujudkan lembaga Pendidikan Keagamaan yang berkualitas dan menunjang tinggi nilai-nilai Islami yang Beraqidah Ahlusunnah Waljama'ah

- b. Misi
	- 1) Mengefektifkan Kegiatan Belajar Mengajar (KBM) dan Bimbingan agar siswa bisa berkembang secara maksimal sesuai kemampuan.
	- 2) Mengembangkan situasi kompetitif positif di lingkungan Madrasah baik antara siswa maupun tenaga edukatif.
	- 3) Mengembangkan nilai-nilai kehidupan yang islami, berilmu dan berakhlaqul karimah.
	- 4) Menyusun perencanaan yang matang secara periodik maupun insidental guna mencapai visi dan tujuan Madrasah.
	- 5) Menerapkan manajemen berbasis Madrasah.
	- 6) Meningkatkan kesejahteraan guru, pegawai dan karyawan.
- c. Tujuan

Menyelenggarakan Pendidikan yang Islami agar terbentuk Muslim yang berilmu, Beriman, bertaqwa dan berakhlaqul karimah sesuai ajaran Islam yang berhaluan Ahlussunnah Wal Jama'ah.

d. Peran

Mengisi Program pembangunan dibidang pendidikan dengan ikut mencerdaskan kehidupan bangsa.

e. Tradisi

Semua warga sekolah bersikap dan bersungguh-sungguh untuk mewujudkan Visi dan Misi yang diemban.

f. Sasaran

Untuk Mencapai tujuan, maka sasaran pada tahun 2019/2020 Adalah :

- 1) Meningkatkan Rata-rata nilai UNBK
- 2) Mewujudkan Rangking Madrasah tingkat 1 KKM
- 3) Terbentuknya Grup seni yang bagus
- 4) Terbentuknya team bola volley pa/pi yang bagus
- 5) Terbentuknya Paskibra yang bagus

# **REPOSITORI JAIN KUDUS**

- 6) Terbentuknya staf Redaksi Mading.
- 7) Mengefaktifkan extra kurikuler.
- 8) Terbentuknya UKS yang terlatih
- 3. Struktur Organisasi Mts NU Mazro'atul Huda Karanganyar Demak

Pada dasarnya pengurus adalah komponen komponen penting yang membantu mensukseskan segala tujuan dan harapan dari lembaga atau yayasan.

Berikut ini adalah susunan pengurus MTs. Mazro'atul Huda Karanganyar Demak tahun pelajaran 2019/2020:

Ketua Yayasan : H. Anshori, MH. Kepala Madrasah : Abu Bakar, S.Pd.I Kepala Tata Usaha : Sa'dullah Yazid Tata Usaha Administrasi : Azizun Niswah Tata Usaha Keuangan : Ishomuddin Ahmad Staf TU : Moh Nur Salim Koord. Sarana Prasarana : H. Ulil Abshor Koord. Kesiswaan : Eko Pramono, S.Pd Koord. Kurikulum : Muhtarom, S.Pd I. Koord. Humas : Ahmad Rodhi, S.Pd I.

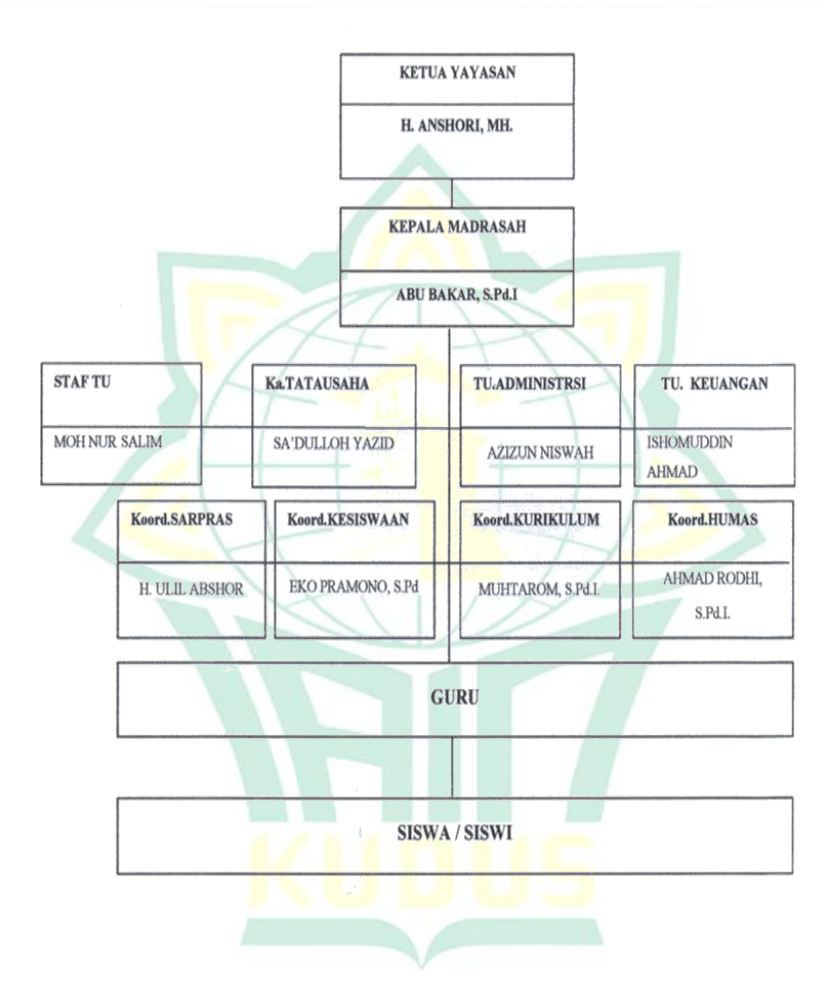

**Gambar 4.1 Struktur Organisasi MTs NU Mazro'atul Huda Karanganyar Demak<sup>2</sup>**

 $\overline{a}$ <sup>2</sup> Dokumentasi di Mts NU Mazro'atul Huda Karanganyar Demak pada 26 November 2019

# **B. Uji Validitas dan Reliabilitas**

1. Uji Validitas

Berdasarkan hasil uji validitas instrumen untuk variabel x (penggunaan media audio visual) dapat dilihat dilampiran 1. item angket yang tidak valid sebanyak 8 yaitu item nomor 6, 7, 15, 16, 17, 26, 27, 28, karena nilai r hitung lebih kecil dari r tabel, sedangkan item yang dinyatakan valid berjumlah 20 dengan ketentuan r hitung lebih besar dari r tabel (r hitung  $> 0.237$ ). Dengan demikian instrumen yang masih layak digunakan untuk variabel penggunaan media audio visual adalah 20 item, akan tetapi karena item berupa favorable dan unfavorable jadi angket yang tidak valid pasanganya juga dihilangkan agar komposisi proposioanal, sehingga item yang digunakan dalam variabel X (penggunaan media audio visual) adalah 16 item yang dapat dilihat di lampiran.

Sedangkan uji validasi variable Y (hasil belajar koognitif siswa) terdapat soal yang sudah valid yaitu nomor 1, 2, 3, 4, 5, 6, 7, 8, 9, 10, 11, 12, 13, 14, 15, 16, 17, 18, 19, 20, 21, 22, 23, 24, 25 dari hasil validasi oleh dua validator. Peneliti melakukan pembenahan pada sistematika penulisan instrumen pada lembar observasi dan butir soal pilhan ganda, untuk memantapkan validitas isi butir-butir soal tersebut kemudian dinilai ketepatannya oleh lebih dari satu validator. Para validator memberikan penilaian terhadap masing-masing butir soal. Penilaian dilakukan dengan cara memberikan skor 1 (tidak relevan), 2 (kurang relevan, 3 (cukup relevan), 4 (relevan) dan 5 (sangat relevan). Adapun hasil perhitungan uji validitas instrumen dapat dilihat pada lampiran.<sup>3</sup>

2. Uji Reliabilitas

1

Melakukan uji reliabilitas instrumen, dapat digunakan program SPSS dengan menggunakan uji statistik *Cronbach Alpha*. Adapun kriteria bahwa instrumen itu dikatakan reliabel, apabila nilai yang didapat dalam proses pengujian dengan uji statistik *Cronbach Alpha*> 0,60. Dan sebaliknya jika *Cronbach Alpha*

<sup>3</sup>Data Hasil Validator Instrumen Test, Uji validitas. Lihat lampiran

diketemukan angka koefisien < 0,60 maka instrumen tersebut dikatakan tidak reliabel.<sup>4</sup>

Hasil Uji Reliabilitas Instrumen Variabel X (Penggunaan Media Audio Visual) dapat dilihat dilampiran 2. Uji reliabilitas sebenarnya adalah alat untuk mengukur suatu kuesioner yang merupakan indikator dari variabel atau konstruk. Suatu kuesioner dikatakan reliabel atau handal, jika jawaban seseorang terhadap kenyataan konsisten atau stabil dari waktu ke waktu. Untuk melakukan uji reliabilitas dapat digunakan program SPSS dengan menggunakan uji statistik Cronbach Alpha. Instrumen dikatakan reliabel, apabila nilai yang didapat dalam proses pengujian dengan uji statistic Cronbach Alpha lebih besar dari 0,60 dan sebaliknya jika Conbach Alpha ditemukan angka koefesien lebih kecil 0,60 maka dikatakan tidak reliabel. Pada uji reliabilitas SPSS diketahui bahwa cronbach's alpha sebesar 0,724 maka lebih besar dari 0,60. Jadi dapat disimpulkan instrumen dari varibel penggunaan media audio visual dikatakan reliabel.

## **C. Uji Asumsi Klasik**

Uji asumsi klasik yang dilakukan oleh peneliti meliputi uji normalitas data . Berikut ini hasil pengujian normalitas data dan uji homogenitas. Adapun teknik pengujian yang dapat dipakai dalam uji asumsi klasik sebagai berikut:

1. Uji Normalitas Data

1

Uji normalitas bertujuan untuk menguji apakah dalam model regresi, variabel terikat dan variabel bebas keduanya mempunyai distribusi normal atau tidak.<sup>5</sup> Bentuk uji normalitas dalam penelitian ini adalah uji *test of normality (Kolmogorov smimov test),* Karena penggunaan *test of normality (Kolmogorov smimov test)* untuk sampel besar dengan jumlah sampel penelitian sebesar 73 responden. Ketentuan pengambilan keputusan sebagai berikut: 6

<sup>4</sup>Masrukhin, *Buku Latihan SPSS Aplikasi Statistik Deskriptif dan Inferensial,*  Media Ilmu Press, 2010, 65.

<sup>5</sup>Masrukhin, *Metododologi Penelitian Kuantitatif*, Kudus: Media Ilmu, 2016, .106.

<sup>6</sup>Masrukhin, *Statistik Inferensial Aplikasi Program SPSS, Media Ilmu Per,*. 75.

Uji normalitas ini menggunakan uji *one sample kolmogorov smirnov test.* Adapun kriteria pengujiannya adalah sebagai berikut:

- a) Jika angka signifikansi (ρ) > (α)  $0.05$  maka berdistribusi normal
- b) Jika angka signifikansi (ρ) < (α)  $0.05$  maka berdistribusi tidak normal

Berdasarkan kriteria di atas ditetapkan hipotesis sebagai berikut:

> $H_0$  :  $\mu$ 1 =  $\mu$ 2 (sampel berasal dari populasi yang terdistribusi normal)

 $H_1$  :  $\mu$ 1  $\neq$   $\mu$ 2 (sampel tidak berasal populasi yang terdistribusi normal)

**Tabel 4. 1**

# **Hasil Perhitungan Uji Normalitas Penggunaan Media Audio Visual dengan Hasil Belajar Kognitif Peserta Didik**

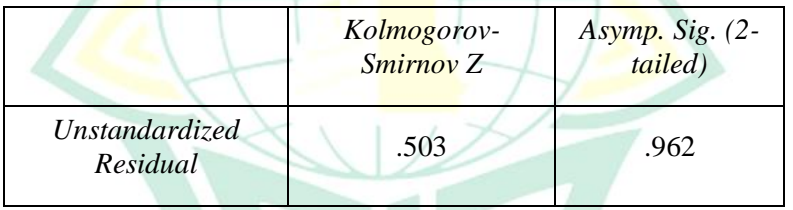

Berdasarkan hasil uji normalitas *Kolomogrov Smirnov* dengan bantuan SPSS diperoleh 0,962 artinya H<sub>0</sub> dapat diterima karena lebih besar dari 0,05.

2. Uji Homogenitas

Setiap perhitungan statistik yang menggunakan analisis varians harus disertai landasan bahwa varian dalam kelompok bersifat homogen atau relatif sejenis. Perhitungan homogenitas dilakukan untuk memastikan apakah asumsi homogenitas pada masing-masing kategori data sudah terpenuhi atau belum.<sup>7</sup> Uji homogenitas pada prinsipnya ingin menguji apakah sebuah group (data kategori) mempunyai varians yang sama di antara anggota group tersebut.

Adapun kriteria pengujiannya adalah sebagai berikut:

 $\overline{a}$ 

<sup>7</sup>Tulus Winarsunu, *Statistik Dalam Penelitian Psikologi Dan Pendidikan*, Malang:

Universitas Muhammadiyah Malang, 2015,.90-91.

- a. Jika angka signifikansi (ρ) > (α) 0,05 maka kedua varians sama
- b. Jika angka signifikansi (ρ) < (α) 0,05 maka kedua varians adalah tidak sama.

Berdasarkan kriteria di atas ditetapkan hipotesis sebagai berikut:

- $H<sub>0</sub>$ :  $μ1 = μ2$  (samua variansi homogen)
- $H_1$ : μ1  $\neq$  μ2 (tidak semua variansi homogen)

#### **Tabel 4.2**

# **Hasil Perhitungan Uji Homogenitas Media Audio Visual dengan Hasil Belajar Kognitif Peserta Didik**

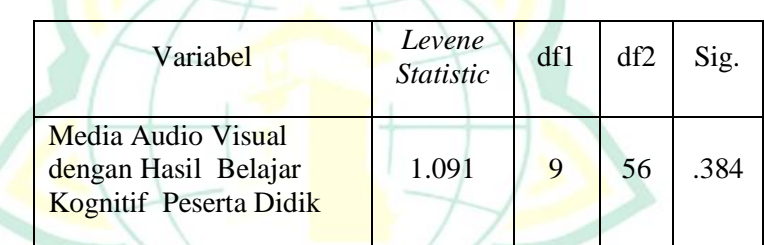

Berdasarkan hasil uji homogenitas di atas bahwa nilai signifikansi  $0,384 > 0,05$ , hal tersebut berarti H0 diterima, artinya semua variansi homogen.

### **D. Analisis Data**

1. Analisa Pendahuluan

Analisis pendahuluan merupakan langkah awal yang dilakukan dalam penelitian dengan cara memasukkan hasil pengelolaan data kueisoner responden ke dalam data tabel distribusi. Data yang diperoleh kemudian dianalisis dengan analisa kuantitatif atau analisis data statistik yaitu teknik matematika dalam mengumpulkan, menyusun, memberi deskriptif, menganalisa dan menafsirkan data kuantitatif.

Adapun kriteria nilainya sebagai berikut:

- a. Untuk *favorabel* alternatif jawaban a diberi skor 4 dan *unfavorabel* diberi skor 1
- b. Untuk *favorabel* alternatif jawaban b diberi skor 3 dan *unfavorabel* diberi skor 2
- c. Untuk *favorabel* alternatif jawaban c diberi skor 2 dan *unfavorabel* diberi skor 3
- d. Untuk *favorabel* alternatif jawaban d diberi skor 1 dan *unfavorabel* diberi skor 4
- 2. Analisis Data Angket Media Audio Visual Kelas Eksperimen Variabel X

Analisis awal yaitu menghitung nilai rata-rata (mean) dari data yang terkumpul melalui angket variabel X ( media audio visual ) yang terdiri dari 16 item, kemudian untuk menganalisis data tersebut, maka dilakukan analisis statistik deskriptif dengan bantuan aplikasi SPSS.

Data nilai angket tersebut kemudian diperoleh nilai ratarata kelas (mean), range, nilai minimum, nilai maksimum, dan nilai varian. dari data yang terkumpul melalui angket yang terdiri dari 16 item soal. Hasil perhitungan angket dapat dilihat pada tabel 4.3 berikut:

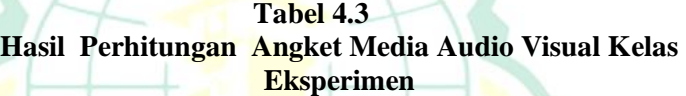

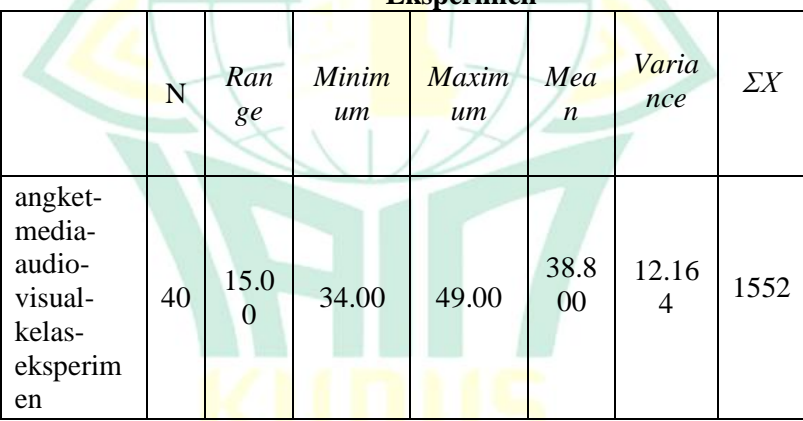

Berdasarkan hasil perhitungan SPSS 16.0 diperoleh nilai sebagai berikut

- 1) Skor tertinggi  $= 49$
- 2) Skor terendah  $= 34$
- 3) Nilai rata-rata mean Menentukan mean:

$$
(\overline{X}) = \frac{\sum X}{N}
$$

Keterangan:

 $\overline{X}$  = Nilai rata-rata variabel X

 $\Sigma X =$  Jumlah Nilai X

 $n = J$ umlah Responden

Perhitungannya adalah:

$$
(\overline{X}) = \frac{\sum X}{N}
$$

$$
X = \frac{1552}{40}
$$

$$
= 38,8000
$$

Jadi nilai rata-rata (mean) dari variabel X (media audio visual) kelas eksperimen adalah 38,8000

## 4) Menentukan tabel kategori interval

Agar data dari variabel X atau media audio visual itu dapat tersusun secara sistematis maka langkah selanjutnya adalah mencari nilai tertinggi terendah, range dan interval kelas. Adapun hasilnya adalah sebagai berikut:

a. Mencari nilai tertinggi (H) dan nilai terendah (L)  $H =$  Jumlah nilai skor tertinggi di uji hipotesis X

 $L =$  Jumlah nilai skor terendah di uji hipotesis X

Diketahui:

 $H = 49$  L = 34

- b. Mencari nilai range (R) Berdasarkan hasil perhitungan SPSS 16.0 di atas diperoleh nilai *range*= 15
- c. Mencari Interval kelas  $K =$  jumlah alternatif jawaban

$$
I = \frac{R}{K}
$$
  
= 
$$
\frac{15}{4}
$$

 $= 3.75$  dibulatkan 4

Bedasarkan perhitungan diatas, maka nilai interval yang diperoleh adalah 3,75 dibulatkan menjadi 4 sehingga yang diambil kelipatan 4. Hasil pengkategorian angket dapat dilihat pada tabel 4.4 berikut:

## **Tabel 4.4**

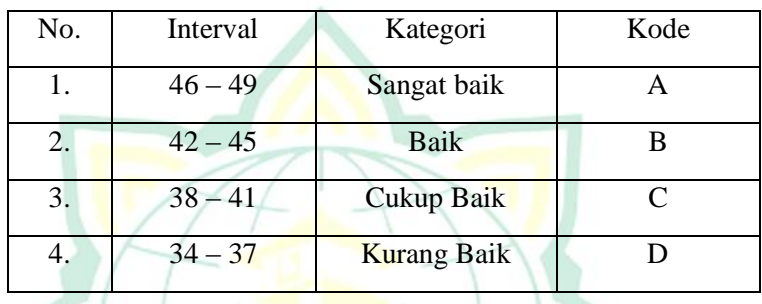

#### **Nilai Interval Tentang Media Audio Visual**

Hasil perhitungan tersebut menunjukan nilai rata-rata (mean) diperoleh 38,8000 sehingga penggunaan media audio visual masuk dalam interval 38-41. Dengan demikian penggunaan media audio visual kelas *experimen* cukup baik.

3. Analisis Data Hasil Belajar Kognitif Peserta Didik Kelas Eksperimen

Analisis awal yaitu menghitung nilai rata-rata (mean) dari data yang terkumpul melalui angket variabel Y ( Hasil Belajar Kognitif Siswa ) kelas eksperimen yang terdiri dari 25 butir soal, kemudian untuk menganalisis data tersebut, maka dilakukan analisis statistik deskriptif menggunakan aplikasi SPSS.

Berdasarkan data nilai angket tersebut kemudian diperoleh nilai rata-rata kelas (mean), range, nilai minimum, nilai maksimum, dan nilai varian. dari data yang terkumpul melalui angket yang terdiri dari 25 item soal. Hasil perhitungan variabel Y dapat dilihat pada tabel 4.8 berikut:

|                                                             | $\boldsymbol{N}$ | Ran<br>ge | Minim<br>um | Maxi<br>mum | Mea<br>$\boldsymbol{n}$ | Vari<br>ance | $\Sigma$ Y           |
|-------------------------------------------------------------|------------------|-----------|-------------|-------------|-------------------------|--------------|----------------------|
| Hasil-<br>Belajark<br>nognitif-<br>Kelas-<br>Eksperim<br>en | 4<br>0           | 6.00      | 17.00       | 23.00       | 19.30                   | 2.062        | 77<br>$\overline{2}$ |

**Tabel 4.5 Hasil Perhitungan Hasil Belajar Kognitif Peserta Didik Kelas Eksperimen** 

Berdasarkan hasil perhitungan SPSS 16.0 diperoleh nilai sebagai berikut

- a) Skor tertinggi  $= 23$
- b) Skor terendah  $= 17$
- c) Nilai rata-rata mean Menentukan mean:

$$
(\overline{Y}) = \frac{\sum Y}{N}
$$

Keterangan:

 $\overline{Y}$  = Nilai rata-rata variabel X

 $\Sigma Y =$  Jumlah Nilai Y

 $n =$  Jumlah Responden

Perhitungannya adalah:

$$
(\overline{Y}) = \frac{\sum Y}{N}
$$

$$
Y = \frac{772}{40}
$$

$$
= 19.3
$$

Jadi nilai rata-rata (mean) dari variabel Y (hasil belajar kognitif peserta didik) kelas eksperimen adalah 19,3

d) Menentukan tabel kategori interval

Agar data dari variabel Y atau hasil belajar kognitif peserta didik l itu dapat tersusun secara sistematis maka langkah selanjutnya adalah mencari nilai tertinggi terendah, range dan interval kelas. Adapun hasilnya adalah sebagai berikut:

- a) Mencari nilai tertinggi (H) dan nilai terendah (L)
	- $H =$  Jumlah nilai skor tertinggi di uji hipotesis Y
	- $L =$  Jumlah nilai skor terendah di uji hipotesis Y

Diketahui:

$$
H = 23 \qquad L = 17
$$

b) Mencari nilai  $range(R)$ Berdasarkan hasil perhitungan SPSS 16.0 di atas diperoleh nilai *range*= 6.

c) Mencari Interval kelas  $K =$  jumlah alternatif jawaban

$$
I = \frac{R}{K}
$$
  
=  $\frac{6}{4}$ 

 $= 1.5$  dibulatkan 2

Berdasarkan perhitungan di atas, maka interval yang diperoleh adalah 2 sehingga yang diambil kelipatan 2. Hasil perhitungan interval variabel Y dapat dilihat pada tabel 4.9 berikut:

#### **Tabel 4.6**

# **Nilai Interval Tentang Hasil Belajar Kognitif Kelas Eksperimen**

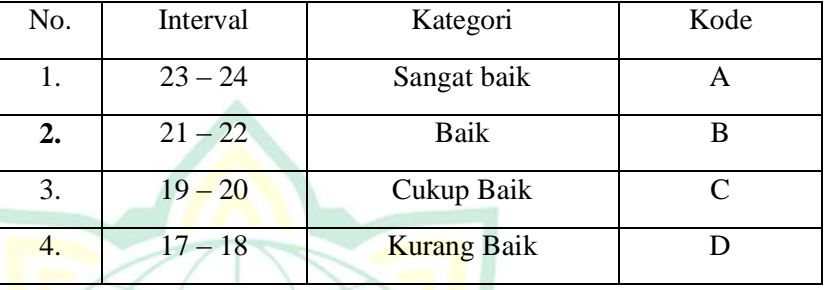

Hasil perhitungan tersebut menunjukan nilai rata-rata (mean) diperoleh 19,3 sehingga hasil belajar kognitif kelas *experimen* masuk dalam interval 19-20. Dengan demikian dapat dikategorikan cukup baik.

**Tabel 4.7 Kategori Nilai Interval Hasil Belajar Kognitif Kelas Eksperiment** 

| <b>екурегинен</b> |               |                      |  |  |  |  |
|-------------------|---------------|----------------------|--|--|--|--|
| No                | Kategori      | Jumlah Peserta Didik |  |  |  |  |
|                   | Sangat Tinggi |                      |  |  |  |  |
| $\overline{2}$    | Tinggi        |                      |  |  |  |  |
| 3                 | Cukup         | 21                   |  |  |  |  |
|                   | <b>Kurang</b> |                      |  |  |  |  |

Hasil perhitungan tersebut menunjukan hasil belajar kognitif masuk dalam kategori cukup dengan jumlah peserta didik 21.

4. Analisis Data Hasil Belajar Kognitif Peserta Didik Kelas Kontrol

Analisis awal yaitu menghitung nilai rata-rata (mean) dari data yang terkumpul melalui angket variabel Y (Hasil Belajar Kognitif Peserta Didik ) kelas kontrol yang terdiri dari 25 butir soal, kemudian untuk

menganalisis data tersebut, maka dilakukan analisis statistik deskriptif dengan bantuan aplikasi SPSS.

Berdasarkan data nilai angket tersebut kemudian diperoleh nilai rata-rata kelas (mean), range, nilai minimum, nilai maksimum, dan nilai varian. dari data yang terkumpul melalui angket yang terdiri dari 25 item soal. :Hasil perhitungan perolehan skor variabel Y dapat dilihat pada tabel 4.8 berikut:

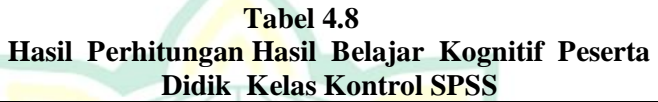

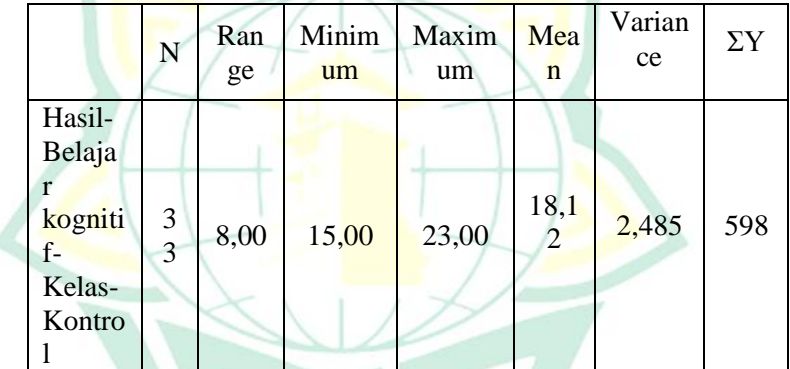

Berdasarkan hasil perhitungan SPSS 16.0 diperoleh nilai sebagai berikut

- a) Skor tertinggi = 23
- b) Skor terendah  $= 15$
- c) Nilai rata-rata mean Menentukan mean:

$$
(\overline{Y}) = \frac{\sum Y}{N}
$$

Keterangan:

 $\overline{Y}$  = Nilai rata-rata variabel Y

 $\Sigma Y =$  Jumlah Nilai Y

n = Jumlah Responden

Perhitungannya adalah:

$$
(\overline{Y}) = \frac{\sum Y}{N}
$$

$$
Y = \frac{598}{33}
$$

$$
= 18,12
$$

Jadi nilai rata-rata (mean) dari variabel Y (hasil belajar kognitif peserta didik) kelas eksperimen adalah 18,12.

d) Menentukan tabel kategori interval

Agar data dari variabel Y atau hasil belajar kognitif peserta didik 1 itu dapat tersusun secara sistematis maka langkah selanjutnya adalah mencari nilai tertinggi terendah, range dan interval kelas. Adapun hasilnya adalah sebagai berikut:

- a) Mencari nilai tertinggi (H) dan nilai terendah (L)
	- $H =$  Jumlah nilai skor tertinggi di uji hipotesis Y

 $L =$  Jumlah nilai skor terendah di uji hipotesis Y

Diketahui:

$$
H = 23
$$

b) Mencari nilai range (R) Berdasarkan hasil perhitungan SPSS 16.0 di atas diperoleh nilai *range*= 8.

 $L = 15$ 

c) Mencari Interval kelas  $K =$  jumlah alternatif jawaban

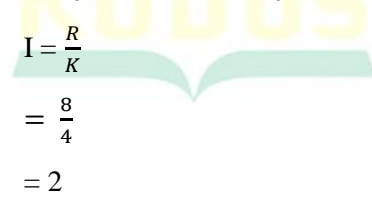

Berdasarkan perhitungan di atas, maka interval yang diperoleh adalah 2 sehingga yang diambil kelipatan 2. Hasil perhitungan interval variabel Y kelas kontrol dapat dilihat pada tabel 4.9 berikut:

#### **Tabel 4.9**

# **Nilai Interval Tentang Hasil Belajar Kognitif Peserta Didik Kelas Kontrol**

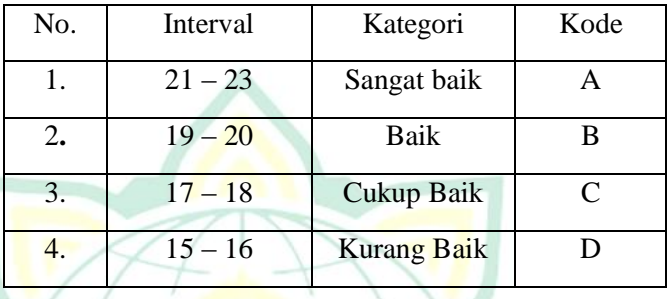

Hasil perhitungan tersebut menunjukan nilai rata-rata (mean) diperoleh 18,2 sehingga hasil belajar peserta didik kelas kontrol masuk dalam interval 17- 18. Dengan demikian hasil belajar kognitif kelas kontrol cukup baik. Hasil perhitungan interval variabel Y kelas kontrol dapat dilihat pada tabel 4.10 berikut:

#### **Tabel 4.10 Kategori Nilai Interval Hasil Belajar Kognitif Kelas Kontrol**

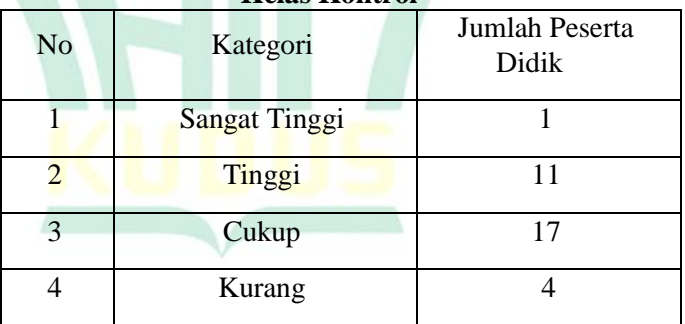

Hasil perhitungan tersebut menunjukan hasil belajar kognitif masuk dalam kategori cukup dengan jumlah peserta didik 17.

5. Analisis Uji Hipotesis

Analisis uji hipotesis adalah tahap pembuktian kebenaran hipotesis yang diajukan. Penulisan ini penliti mengadakan

perhitungan lebih lanjut kepada tabel distribusi frekuensi dengan mengkaji hipotesis.

a. Analisis Hipotesis

Menerapkan tahap pembuktian kebenaran hipotesis yang penulis ajukan. Penulis dalam analisis ini mengadakan perhitungan lebih lanjut pada tabel frekuensi dengan mengkaji hipotesis. Adapun pengujian hipotesis Ho ditolak atau Ha diterima, berarti "ada" atau "terdapat" pengaruh penggunaan media audio visual terhadap hasil belajar kognitif peserta didik pada mata pelajaran Fiqih di MTs Mazo'atul Huda Karanganyar Demak. Terdapat beberapa rumus t-test yang dapat digunakan untuk pengujian hipotesis komparatif dua sampel independent. Pada penelitian ini peneliti menggunakan rumus *t-test polled* varian karena n1 tidak sama dengan n2 dan varians homogen, sebagai berikut:

Rumus t-test polled varian:

$$
t=\frac{\overline{X1}-\overline{X2}}{\sqrt{\frac{(n_1-1)s_1^2+(n_2-1)s_2^2}{(n_1+n_2)-2}(\frac{1}{n_1}+\frac{1}{n_2})}}
$$

Dengan Keterangan :

 $\overline{X1}$   $_{\overline{\mathbb{Q}}}$ = rata-rata nilai kelas eksperimen

- $\overline{X}$ 2  $\overline{z}$  = rata-rata nilai kelas kontrol
- $s_1^2$  =variansi kelas eksperimen

 $s_2^2$ = variansi kelas kontrol

- $n_1$  = jumlah peserta didik kelas eksperimen
- $n_2$ = jumlah peserta didik kelas kontrol

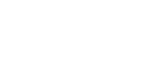

. Hasil perhitungan variabel Y kelas kontrol dan kelas experimen dapat dilihat pada tabel 4.11 berikut:

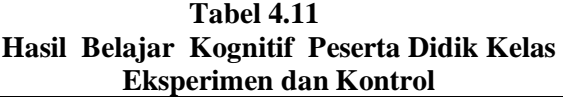

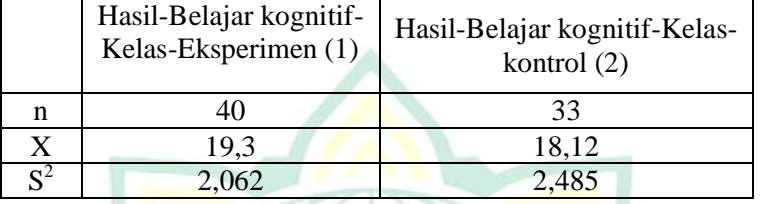

- 1) Menghitung rata-rata dari sampel Berdasarkan tabel di atas diketahui nilai rata-rata dari sampel adalah mean kelas eksperimen sebesar 19,3. sedangkan mean kelas kontrol sebesar 18,12.
- 2) Menghitung varian dari setiap sampel Berdasarkan tabel di atas diketahui nilai *variance* dari sampel adalah s<sup>2</sup> sebesar 2,062. Sedangkan s<sup>2</sup> sebesar 2,485
- 3) Menentukan banyaknya sampel Berdasarkan tabel di atas diketahui jumlah sampel adalah  $n_1$  sebanyak 40. Sedangkan  $n_2$  = 33
- 4) Memasukkan nila-nilai tersebut ke uji t dengan statistik *independent sample t-test* sebagai berikut:
- 5) Menguji signifikan hasil membandingkan t hitung dengan t tabel dengan dk =  $n1_+ n2 - 2$  dan taraf kesalahannya 5%.

$$
t = \frac{\frac{\overline{X1} - \overline{X2}}{\sqrt{\frac{(n_1 - 1)s_1^2 + (n_2 - 1)s_2^2}{(n_1 + n_2) - 2}} \left(\frac{1}{n_1} + \frac{1}{n_2}\right)}}{19.3 - 18.12}
$$
  

$$
t = \frac{\frac{(40 - 1)2.062 + (33 - 1)2.485}{(40 + 33) - 2} \left(\frac{1}{40} + \frac{1}{33}\right)}}{1.18}
$$
  

$$
t = \frac{1.18}{\sqrt{\frac{(39)2.062 + (32)485}{(40 + 33) - 2} \left(\frac{1}{40} + \frac{1}{33}\right)}}
$$

67

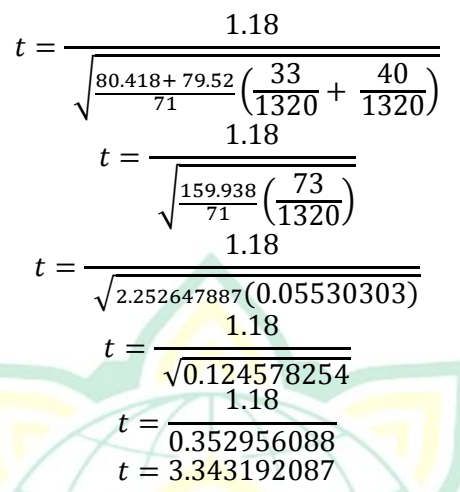

Berdasarkan hasil dari perhitungan t hitung menggunakan rumus *t-test polled varian* sebesar 3,343192087 dengan taraf kesalahan sebesar 5% dengan jumlah sampel sebanyak 73 responden, sehingga  $di$ dapatkan t<sub>rabel</sub> sebesar 1,66600. Jadi t hitung dalam perhitungan di atas adalah sebesar 3,343. Berdasarkan hasil tersebut maka diketahui keputusan bahwa thitung =  $3.343$  > 1,66600, sehingga  $H_0$  ditolak atau Ha diterima, berarti "ada" atau "terdapat" pengaruh penggunaan media audio visual terhadap hasil belajar kognitif peserta didik pada mata pelajaran Fikih di MTs Mazo'atul Huda Karanganyar Demak.

#### **E. Pembahasan**

Berdasarkan analisis yang dilakukan peneliti, maka pembahasan tentang pengaruh penggunaan media audio visual terhadap hasil belajar kognitif peserta didik pada mata pelajaran fikih kalas VIII adalah sebagai berikut:

Hasil perhitungan angket media audio visual kelas experimen pada mata pelajaran fikih kelas VIII di MTs NU Mazro'atul Huda sebesar 38,8 sehingga penggunaan media audio visual di kelas *experimen* termasuk dalam kategori cukup baik. Hasil perhitungan nilai tes hasil belajar kognitif kelas *experimen* sebesar 19,3 sehingga penggunaan media audio visual terhadap hasil belajar kognitif dalam kategori cukup baik. Sedangkan hasil perhitungan menunjukan nilai rata-rata diperoleh 18,2 sehingga hasil belajar kognitif peserta didik kelas kontrol dikatakan cukup baik. Hasil di

1

atas dapat dijelaskan bahwa hasil belajar peserta didik antara kelas *experimen* dan kelas kontrol dengan kategori kedua kelas tersebut cukup baik, akan tetapi nilai rata-rata kedua kelas tersebut berbeda dengan nilai masing-masing *experimen* 19,3 dan kontrol 18,2. Dilihat dari hasil tersebut dapat disimpulkan bahwa nilai kelas *experimen* lebih tinggi dari nilai kelas kontrol, hasil tersebut membuktikan bahwa penggunaan media audio visual dapat memengarui hasil belajar kognitif peserta didik.

Berdasarkan hasil dari perhitungan t hitung diperoleh sebesar 3,343192087 dengan taraf kesalahan sebesar 5% dengan jumlah sampel sebanyak 73 responden, sehingga didapatkan t<sub>tabel</sub> sebesar 1,66600. Berdasarkan hasil tersebut maka diketahui keputusan bahwa t<sub>hitung</sub> = 3.343 > 1.66600, sehingga H<sub>0</sub> ditolak dan H1 diterima, berarti "ada" atau "terdapat" pengaruh penggunaan media audio visual terhadap hasil belajar kognitif peserta didik pada mata pelajaran Fikih di MTs Mazo'atul Huda Karanganyar Demak.

Hal ini sesuai dengan penjelasan Dale (dalam Arsyad) bahwa bahan-bahan audio visual dapat memberikan banyak manfaat asalkan pendidik berperan aktif dalam proses pembelajaran. Sebagai media pembelajaran dalam pendidikan dan pengajaran, media audio visual mempunyai sifat sebagai berikut, yaitu kemampuan untuk meningkatkan persepsi, kemampuan untuk meningkatkan pengertian, kemampuan untuk meningkatkan transfer (pengalihan) belajar, kemampuan untuk memberikan penguatan (*reinforcement*) atau pengetahuan hasil yang di capai, dan kemampuan untuk meningkatkan retensi (ingatan).<sup>8</sup>

Menurut Maisaroh dan Rostriningsih menjelaskan bahwa hasil belajar adalah hasil yang diperoleh seseorang dalam proses kegiatan belajar mengajar, dan hasil belajar tersebut salah satunya adalah kognitif. ranah kognitiflah yang paling mendapat perhatian paling besar bagi seorang pendidik. Pada ranah kognitif peserta didik akan terlihat kemampuannya dapat menguasai materi pelajaran ataukah tidak.<sup>9</sup> Kategori-kategori dalam dimensi proses

<sup>8</sup> Jurnal Pesona Dasar,*Penggunaan Media Audio Visual Terhadap Ketuntasan Belajar IPS Materi Teknologi Produksi, Komunikasi, dan Transportasi,* volume nomor 3, 4 Oktober 2016, 22.

<sup>9</sup> Maisaroh, Rostriningsih, *Peningkatan Hasil Belajar Siswa dengan Menggunakan Metode Pembelajaran Active Lerning Tipe Quiz Team padaMata Pelajaran Keterampilan Dasar Komunikasi di Smk Negeri 1 Bogor*, Jurnal Ekonomi dan Pendidikan, volume 8 nomor 2, November 2010, 161-162.

 $\overline{a}$ 

kognitif adalah (1) Mengingat (2) Memahami (3) Mengaplikasikan (4) Menganalisis (5)Mengevaluasi (6) Mencipta. $^{10}$ 

Tenia Mudhia Khalistiana dkk mengungkapkan Pengaruh Penggunaan Media Audio-Visual terhadap Hasil belajar Siswa Kelas V Materi Keragaman Kenampakan Alam dan Buatan. Uji rata-rata skor *N-Gain* diperoleh nilai signifikansi sebesar 0,005 (Sig. 2-tailed) dengan demikian nilai signifikansi *one tailed* tersebut dan nilai tersebut lebih kecil dari ,005 (0,002<0,05) sehingga H0 ditolak atau H1 diterima. Dengan demikian berdasarkan hasil temuan tersebut maka secara signifikan peningkatan hasil belajar siswa dalam materi keragaman kenampakan alam dan buatan wilayah Indonesia dengan menggunakan media *audiovisual* lebih baik dibandingkan pada yang tidak menggunakan media *audio-visual*.

Selanjutnya Tahan Suci Windasari dalam penelitian yang berjudulpengaruh penggunaan media audio visual terhadap hasil belajar IPA siswa kelas IV C SDN Duri Kepa 05. Penelitian ini menggunakan metode *pre-experimental design* jenis *one grup pretest-posttest design.*. pengujian hipotesis dengan uji t diperoleh nilai signifikannya yaitu 0,000 < 0,05 yang artinya terdapat perbedaan yang signifikan, sedangkan nilai t nya yaitu sebesar 12,515 yang berarti bahwa nilai *pretest* lebih kecil dari pada *posttest* sebesar 12,515 sehingga dapat dinyatakan bahwa media audio visual berepengaruh positif secara signifikan terhadap hasi belajar.

Vinny Alfianti dkk mengungkapkan pengaruh penggunaan media audio visual terhadap hasil belajar siswa pada pembelajaran ilmu pengetahuan alam di kelas V. Penelitian ini menggunakan Metode eksperimen dengan bentuk penelitian yaitu *pre-Experimental Design* dan bentuk desain eksperimen *one-Group Pretest-Posttest Design.* Hasil uji hipotesis menggunakan t-test diperoleh thitung = 14,22 untuk db = 27 dan  $\alpha$  = 0.05 diperoleh ttabel=2,052, yang berarti thitung(14,22) >ttabel(2,052), maka Ha diterima. Hasil perhitungan *effect size* (ES) diperoleh ES sebesar 2,2655 (kriteria tinggi). Hal ini berarti penggunaan media audiovisual memberikan pengaruh yang tinggi terhadap hasil belajar siswa kelas V Sekolah Dasar Negeri 66 Pontianak Kota. Saran dari hasil penelitian adalah penggunaan media audio visual

<sup>10</sup> <sup>10</sup> Anderson dan Krathwohl, *Kerangka Landasan Untuk Pembelajaran, Pengajaran dan Asesmen Revisi Taksonomi Pendidikan Bloom,* (Yogyakarta: Pustaka Pelajar, 2010) 99.

# REPOSITORI IAIN KUDUS

sebaiknya memperhatikan video yang digunakan, alokasi waktu, dan materi pelajaran yang sesuai dengan media sehingga pembelajaran lebih menarik perhatian siswa dan lebih cepat memahami materi pelajaran.

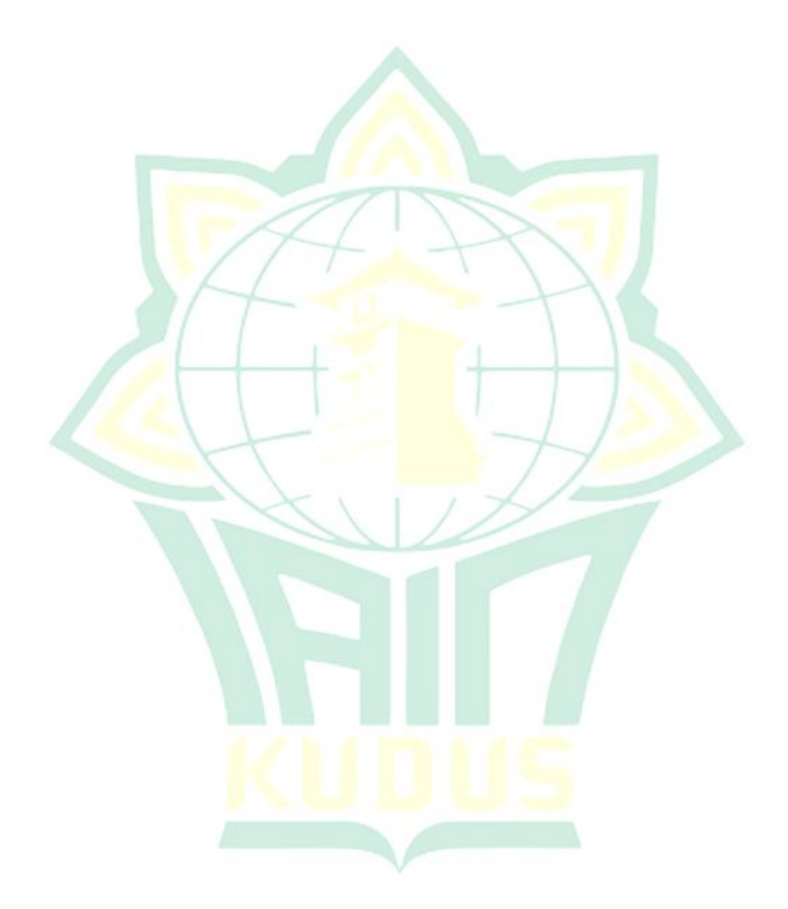